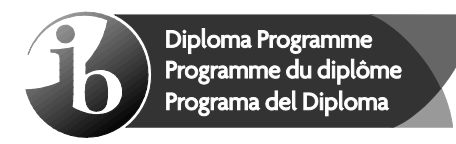

© International Baccalaureate Organization 2022

All rights reserved. No part of this product may be reproduced in any form or by any electronic or mechanical means, including information storage and retrieval systems, without the prior written permission from the IB. Additionally, the license tied with this product prohibits use of any selected files or extracts from this product. Use by third parties, including but not limited to publishers, private teachers, tutoring or study services, preparatory schools, vendors operating curriculum mapping services or teacher resource digital platforms and app developers, whether fee-covered or not, is prohibited and is a criminal offense.

More information on how to request written permission in the form of a license can be obtained from https://ibo.org/become-an-ib-school/ib-publishing/licensing/applying-for-alicense/.

© Organisation du Baccalauréat International 2022

Tous droits réservés. Aucune partie de ce produit ne peut être reproduite sous quelque forme ni par quelque moyen que ce soit, électronique ou mécanique, y compris des systèmes de stockage et de récupération d'informations, sans l'autorisation écrite préalable de l'IB. De plus, la licence associée à ce produit interdit toute utilisation de tout fichier ou extrait sélectionné dans ce produit. L'utilisation par des tiers, y compris, sans toutefois s'y limiter, des éditeurs, des professeurs particuliers, des services de tutorat ou d'aide aux études, des établissements de préparation à l'enseignement supérieur, des fournisseurs de services de planification des programmes d'études, des gestionnaires de plateformes pédagogiques en ligne, et des développeurs d'applications, moyennant paiement ou non, est interdite et constitue une infraction pénale.

Pour plus d'informations sur la procédure à suivre pour obtenir une autorisation écrite sous la forme d'une licence, rendez-vous à l'adresse https://ibo.org/become-an-ib-school/ ib-publishing/licensing/applying-for-a-license/.

© Organización del Bachillerato Internacional, 2022

Todos los derechos reservados. No se podrá reproducir ninguna parte de este producto de ninguna forma ni por ningún medio electrónico o mecánico, incluidos los sistemas de almacenamiento y recuperación de información, sin la previa autorización por escrito del IB. Además, la licencia vinculada a este producto prohíbe el uso de todo archivo o fragmento seleccionado de este producto. El uso por parte de terceros —lo que incluye, a título enunciativo, editoriales, profesores particulares, servicios de apoyo académico o ayuda para el estudio, colegios preparatorios, desarrolladores de aplicaciones y entidades que presten servicios de planificación curricular u ofrezcan recursos para docentes mediante plataformas digitales—, ya sea incluido en tasas o no, está prohibido y constituye un delito.

En este enlace encontrará más información sobre cómo solicitar una autorización por escrito en forma de licencia: https://ibo.org/become-an-ib-school/ib-publishing/licensing/ applying-for-a-license/.

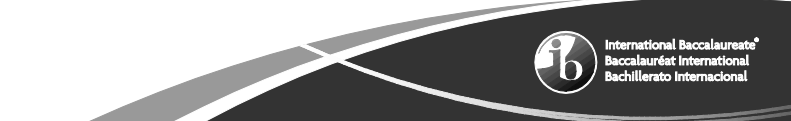

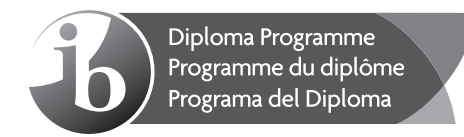

## **Informática Nivel Medio Prueba 1**

Viernes 28 de octubre de 2022 (tarde)

1 hora 30 minutos

## **Instrucciones para los alumnos**

- No abra esta prueba hasta que se lo autoricen.
- Sección A: conteste todas las preguntas.
- Sección B: conteste todas las preguntas.
- y La puntuación máxima para esta prueba es **[70 puntos]**.

## **Sección A**

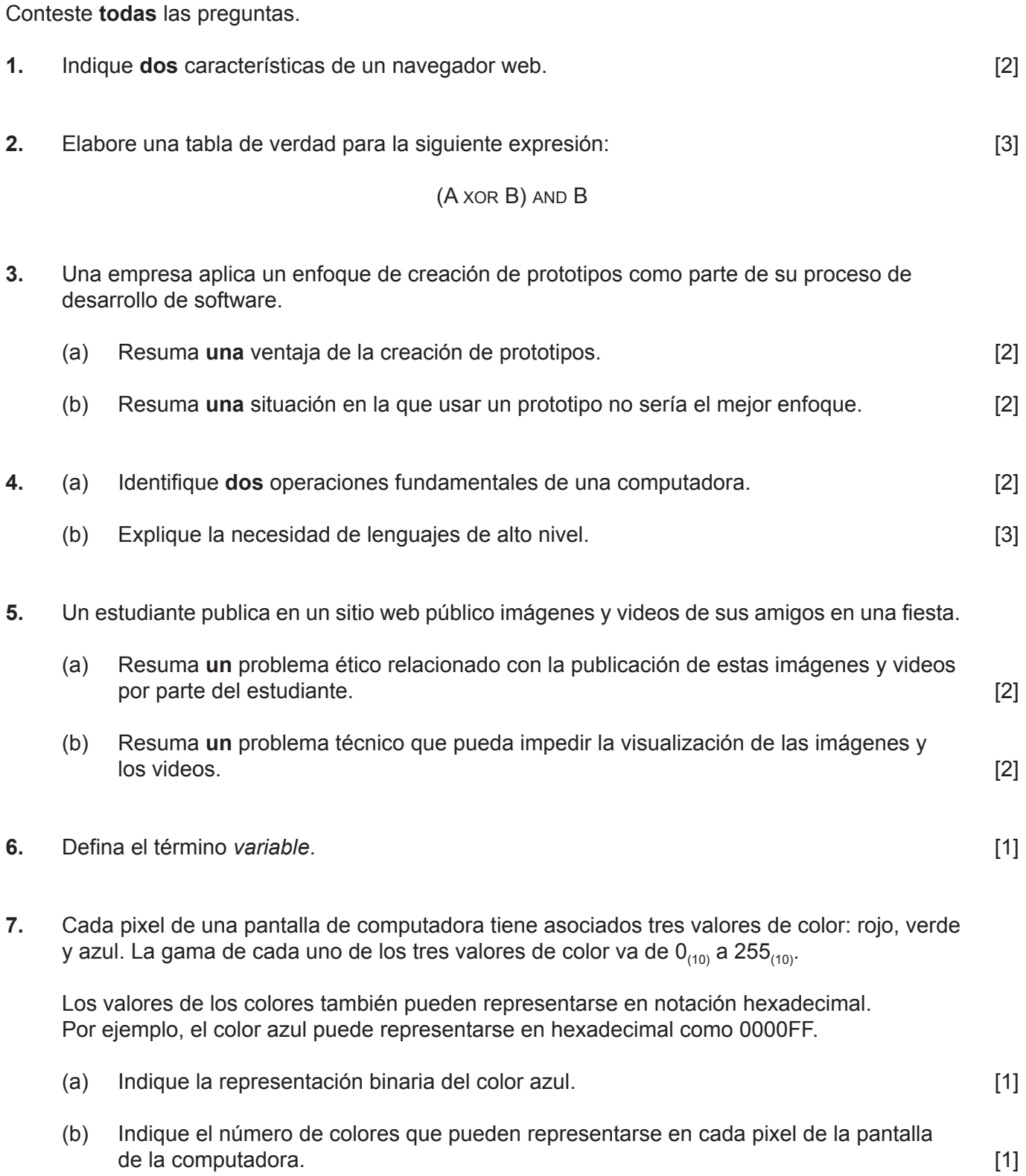

8. Dada una matriz unidimensional NAMES,

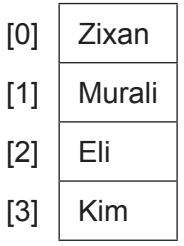

elabore una tabla de seguimiento para el siguiente algoritmo:

```
K=3loop while K>=0
  A=K mod 3
   output (NAMES[A])
K=K-1<br>end while
end while [4]
```
## **Sección B**

Conteste **todas** las preguntas.

**9.** Una empresa tiene una red de área local (LAN, por sus siglas en inglés). Ethernet (red cableada) y WiFi (red inalámbrica) son las dos formas de habilitar las conexiones de la LAN.

Todos los empleados pueden acceder a la LAN mediante sus cuentas personales. En la oficina, los empleados pueden utilizar computadoras de escritorio para tener acceso cableado a la LAN o portátiles personales para conectarse de forma inalámbrica.

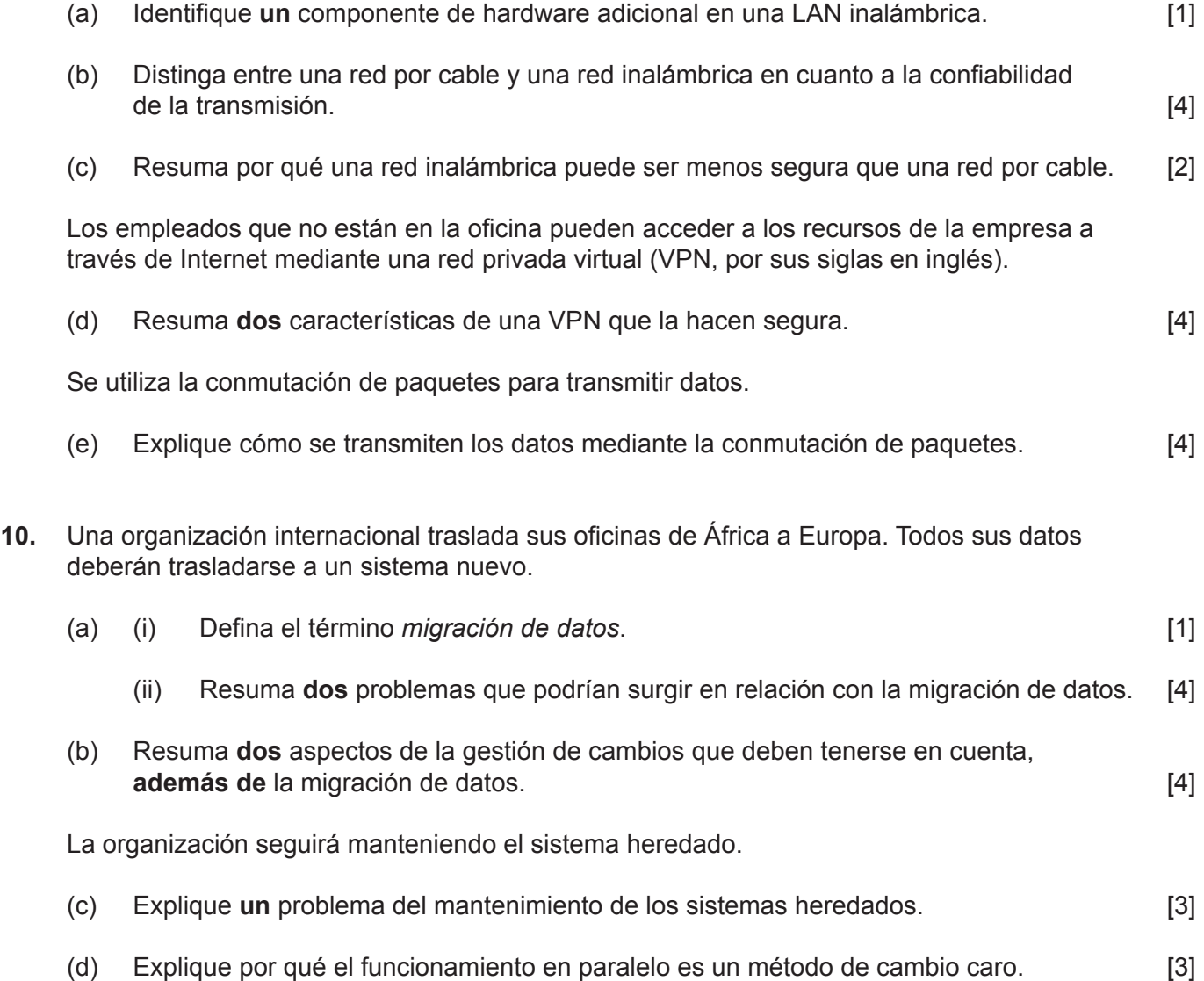

**11.** Un divisor entero de un número entero, N(N>0), es un número entero mayor que cero que divide N sin dejar un resto. Los divisores propios de N son divisores de N distintos de N mismo.

Por ejemplo:

- Los divisores de 10 son 1, 2, 5 y 10.
- Los divisores propios de 10 son 1,  $2 \vee 5$ .
- (a) (i) Indique el número de divisores propios de 2. [1]
	- (ii) Indique por qué 4 no es un divisor propio de 10.

Todo número puede clasificarse como abundante, deficiente o perfecto según las siguientes definiciones:

Un **número** es **abundante (***abundant***)** si es menor que la suma de sus divisores propios. Por ejemplo, el 12 es un número abundante porque  $1 + 2 + 3 + 4 + 6 = 16$ , y 16 > 12.

Un **número** es **deficiente (***deficient***)** si es mayor que la suma de sus divisores propios. Por ejemplo, el 9 es un número deficiente porque  $1 + 3 = 4$ , y  $4 < 9$ .

Un **número** es **perfecto (***perfect***)** si es igual a la suma de sus divisores propios. Por ejemplo, 28 es un número perfecto porque  $1 + 2 + 4 + 7 + 14 = 28$ , y  $28 = 28$ .

(b) Elabore un algoritmo en pseudocódigo que acepte un número entero,  $K(K>0)$ , y produzca como salida si  $K$  es un número abundante (abundant), un número deficiente (deficient) o un número perfecto (perfect). [6]

La matriz unidimensional  $DATA$  contiene  $X(X>0)$  elementos. Cada elemento de la matriz es un número entero mayor que cero.

El subprograma isAbundant() está disponible. Acepta un número entero, N, y devuelve True si N es un número abundante. Caso contrario, devuelve False. Por ejemplo, isAbundant(17) devuelve False.

- (c) Elabore un algoritmo en pseudocódigo para:
	- y determinar el número de enteros **abundantes** de la matriz DATA que son **impares**
	- y determinar el número de enteros **abundantes** en la matriz DATA que son **pares**
	- generar estos dos números como salida

Debe llamar al subprograma isAbundant().

Puede suponer que el valor de  $X$  y la matriz DATA ya han sido introducidos.  $[7]$